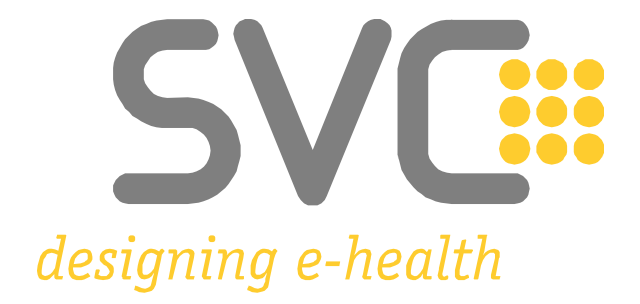

## **Netzwerkdokument GINS**

## **für**

# **ecard** - Services

## **Ein Addendum zur technischen Beschreibung für eHI-Net und HEAL-IX Anschlüsse**

Version: 1.0.0 Datum: 21.02.2024

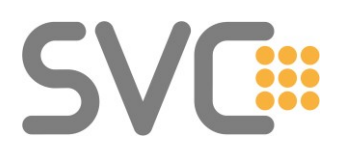

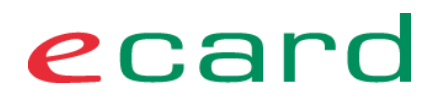

### Inhaltsverzeichnis

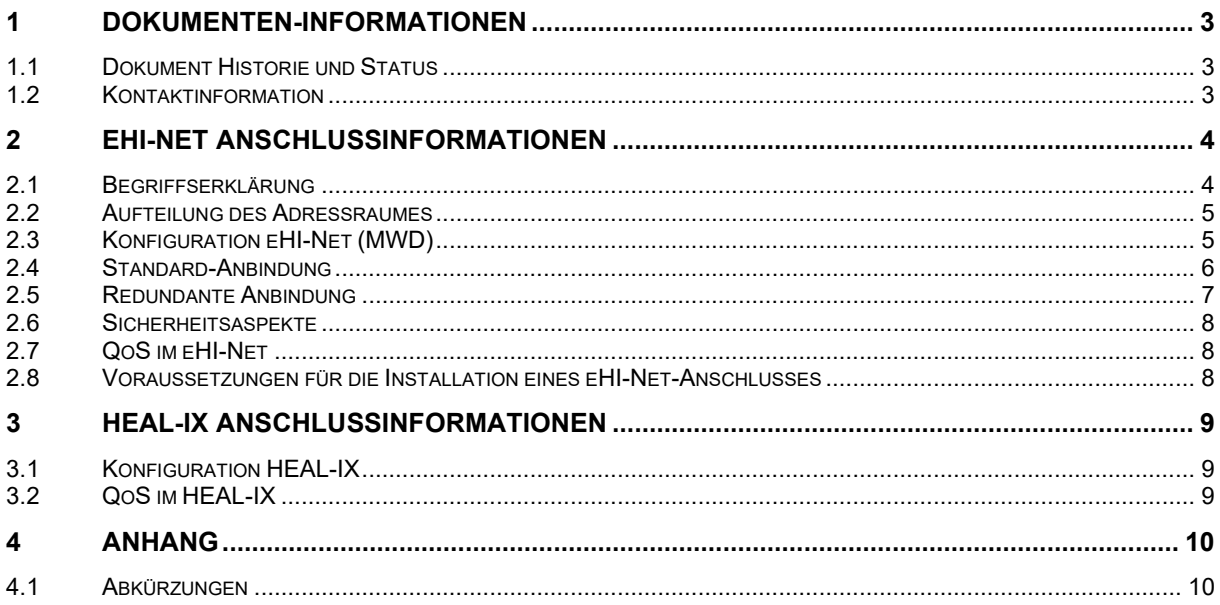

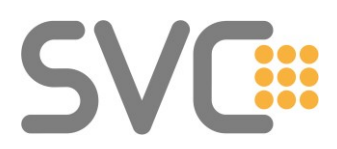

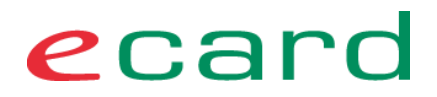

## <span id="page-2-0"></span>**1 Dokumenten-Informationen**

Das vorliegende Dokument ist ein Addendum zum Netzwerkdokument\_GINS in der jeweils aktuellen Version und richtet sich an Vertragspartner, IT-Betreuer und Netzwerktechniker mit einem eHI-Net oder HEAL-IX Anschluss.

## <span id="page-2-1"></span>**1.1 Dokument Historie und Status**

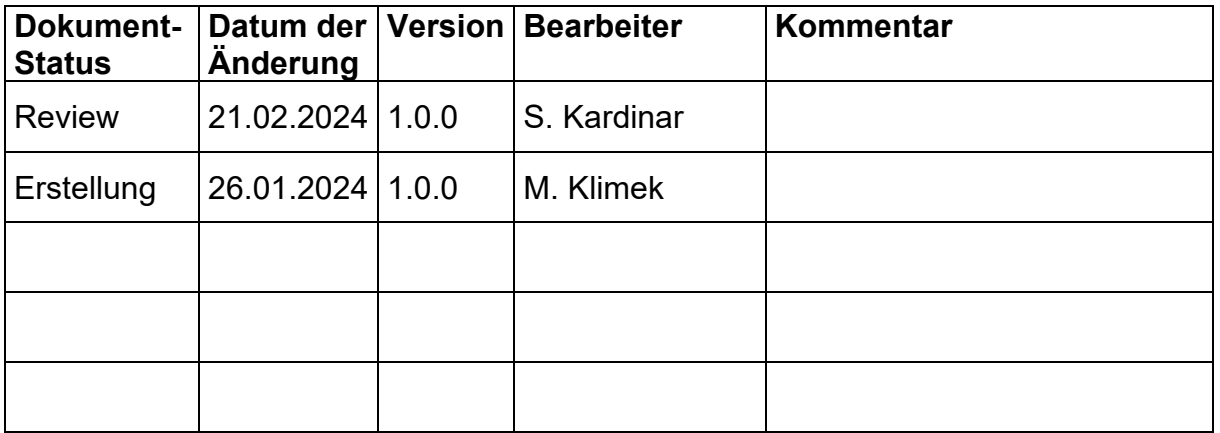

## <span id="page-2-2"></span>**1.2 Kontaktinformation**

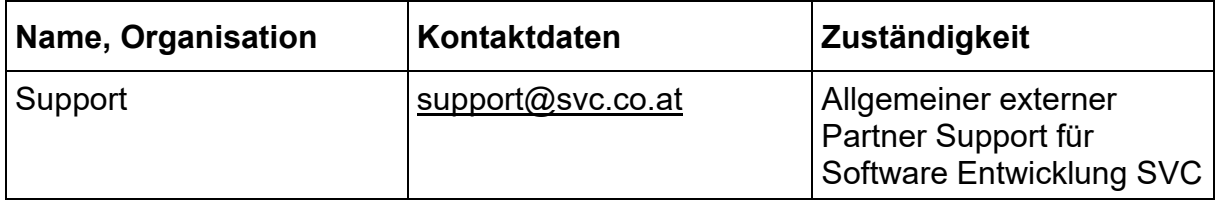

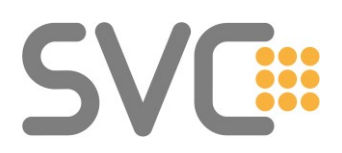

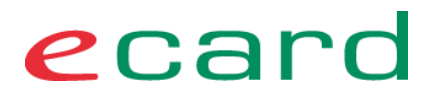

## <span id="page-3-0"></span>**2 eHI-Net Anschlussinformationen**

### <span id="page-3-1"></span>**2.1 Begriffserklärung**

#### **eHI-Net Teilnehmer:**

Bezeichnet den Vertragspartner, der den eHI-Net Anschluss nutzt. In der Regel sind das größere Gesundheitseinrichtungen und Krankenanstalten.

#### **MWD Client-IP:**

Unter dieser (Source) IP kommuniziert der eHI-Net Teilnehmer mit dem GINS.

#### **MWD Anbieter-IP:**

Unter dieser IP bietet der Anschlusspartner selbst MW-Dienste an.

#### **Transfer-LAN:**

Für die Anbindung eines eHI-Net Anschlusses wird ein reserviertes, österreichweit identes öffentliches Transfer-LAN verwendet. Die Anbindung besteht aus zwei Routern (Provider-Router und interner Router) und dem dazwischen liegenden Transfer-LAN. Mehr Details dazu werden in den folgenden Kapiteln beschrieben.

#### **Provider-Router:**

Der Provider-Router ist Teil des eHI-Net Anschlusses und wird vom eHI-Net Provider zur Verfügung gestellt und betreut. Änderungen erfolgen ausschließlich durch den Provider in Abstimmung zwischen eHI-Net Teilnehmer und Provider.

#### **Interner Router**

Ist in den meisten Fällen Teil der internen Firewall-Infrastruktur und wird vom eHI-Net Teilnehmer selbst betreut. Dieses Element bildet das Gateway zwischen KIS-System, GINO, Client PCs und dem e-card System.

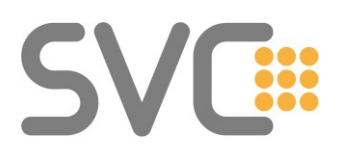

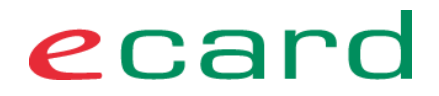

## <span id="page-4-0"></span>**2.2 Aufteilung des Adressraumes**

#### **Transfer-LAN:**

Das Transfer-LAN wird verwendet, um die Kommunikation zwischen eHI-Net Provider-Router und internem Router/Firewall aufzubauen. Das Transfer-LAN wird weder im eHI-Net noch im Internet geroutet.

Dieses Netz ist als 84.38.113.224/28 definiert und wie folgt aufgeteilt:

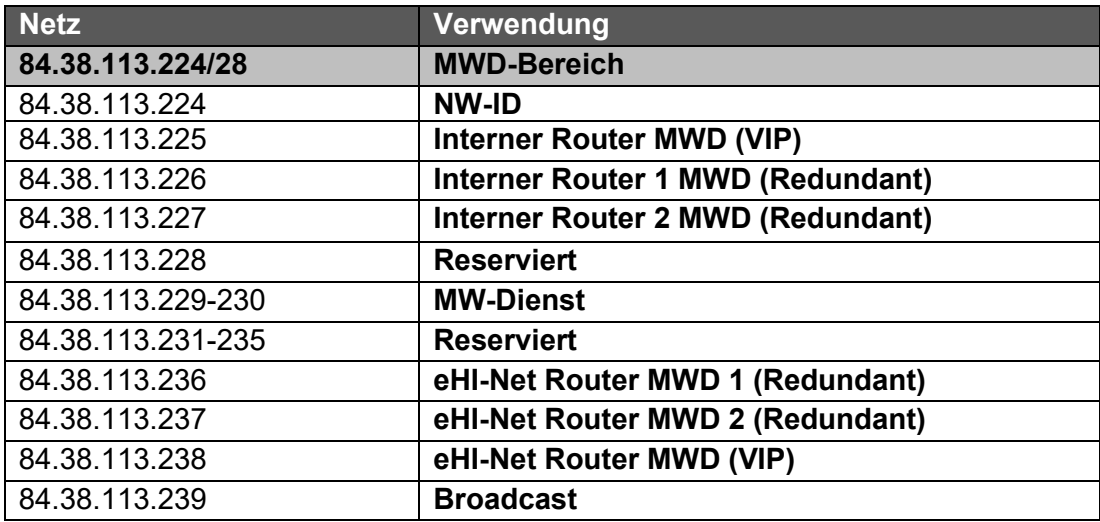

## <span id="page-4-1"></span>**2.3 Konfiguration eHI-Net (MWD)**

Dem eHI-Net Teilnehmer wird eine MWD Client-IP (Source IP) im nachstehenden IP-Adressbereich vergeben. Die MWD Client-IP wird von der SVC ausgestellt.

Produktiv: 84.38.126.0/24 VPSWH (Testumgebung): 84.38.127.0/24

Requests an das e-card System müssen mit dieser IP-Adresse (per NAT) übermittelt werden.

Routing- und Firewall-Informationen befinden sich im Hauptdokument – Netzwerkdokument GINS im Kapitel 8 – "Fakten auf einem Blatt"

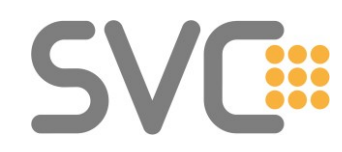

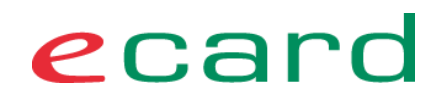

## **2.4 Standard-Anbindung**

<span id="page-5-0"></span>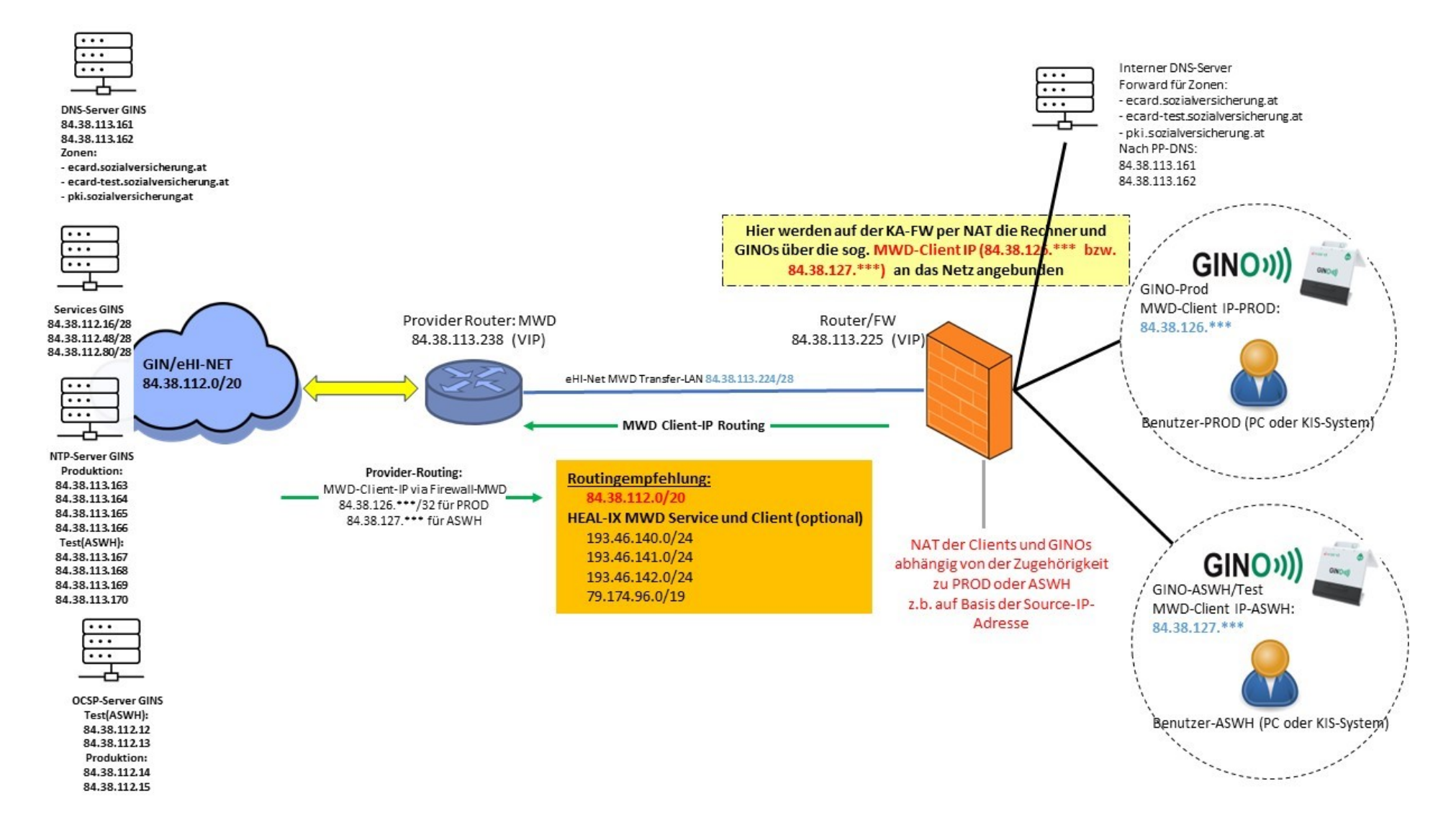

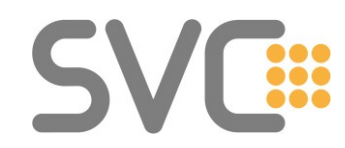

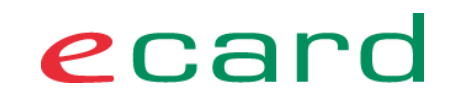

## **2.5 Redundante Anbindung**

<span id="page-6-0"></span>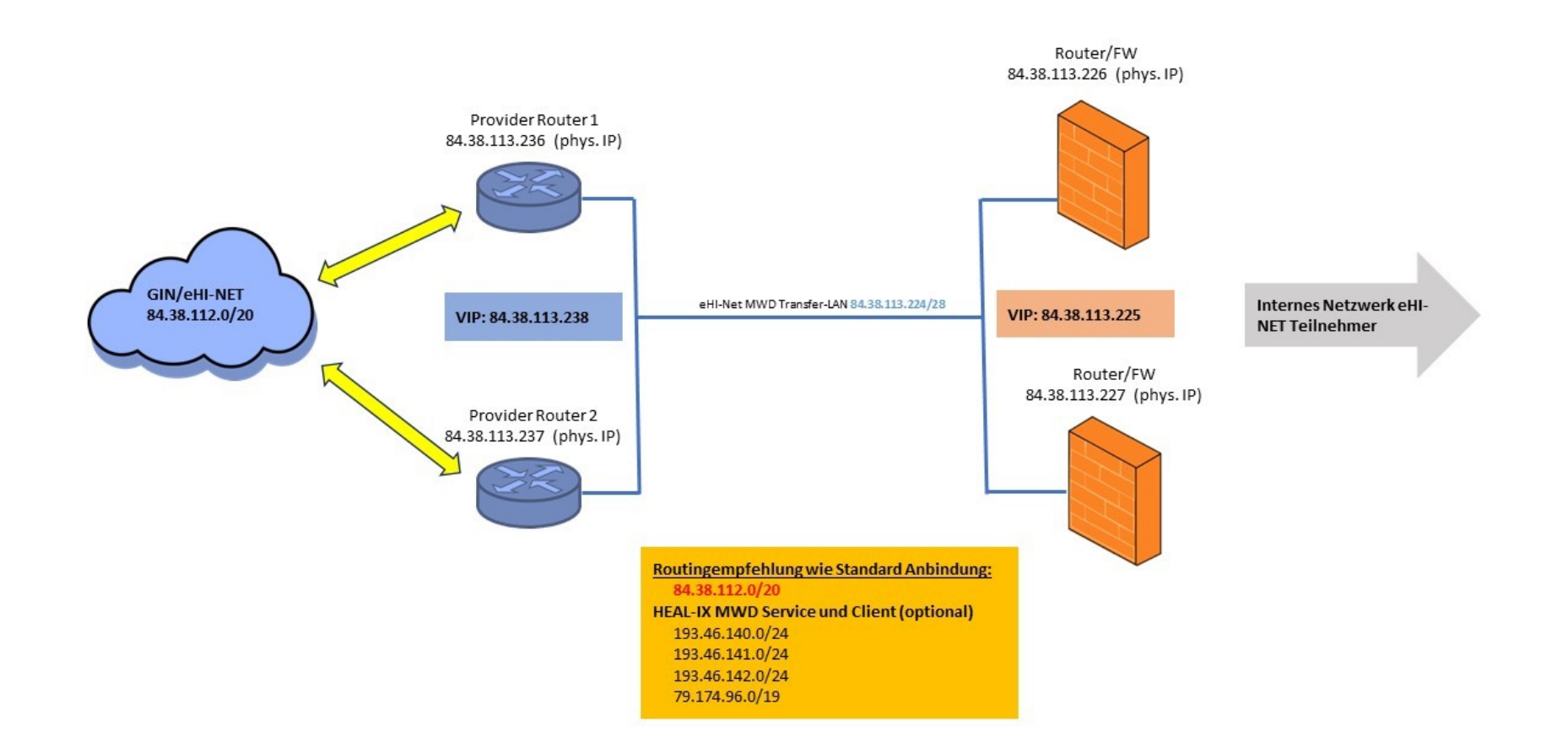

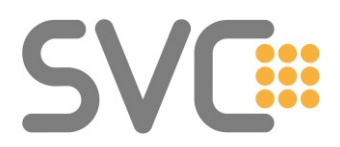

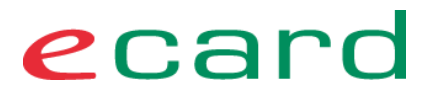

In der zweiten Abbildung wurde die Standard-Anbindung mittels einer redundanten Netzanbindung an das eHI-Net erweitert. Diese Integration basiert auf den bereits in der Standard-Anbindung vorgestellten Punkten.

Wie in der Abbildung ersichtlich gibt es zwei Provider-Router für den eHI-Net Zugang. Dieser kann von einem oder zwei unterschiedlichen Providern realisiert werden. Die beiden Provider-Router haben die virtuelle IP-Adresse (VIP) 84.38.113.238, sowie die zwei physischen IP-Adressen 84.38.113.236 und 84.38.113.237.

Im Gegenzug haben die internen Router/Firewalls des eHI-Net Teilnehmers die VIP 84.38.113.225, sowie die zwei physischen IPs 84.38.113.226 und 84.38.113.227.

## <span id="page-7-0"></span>**2.6 Sicherheitsaspekte**

Innerhalb des eHI-Net sind – im Gegensatz zum GIN – "Shortcuts" zwischen den eHI-Net-Teilnehmern desselben Zugangsnetzproviders möglich. Das bedeutet, dass ein eHI-Net-Teilnehmer zu allen anderen eHI-Net Teilnehmern im selben Providernetz kommunizieren kann, ohne über den Peering Point zu gehen.

## <span id="page-7-1"></span>**2.7 QoS im eHI-Net**

eHI-Net unterstützt QoS. Das QoS Profil und die Bandbreitenkonfiguration sind mit dem jeweiligen eHI-Net Provider abzustimmen.

Wird auf einem eHI-Net Anschluss ein ELGA-Bereich mit AGW-Infrastruktur betrieben, muss das Netzwerk des eHI-Net Teilnehmers dafür Sorge tragen, dass QoS Markierungen, die vom AGW gesetzt werden, bis zum Provider Router unverändert durchgereicht werden.

## <span id="page-7-2"></span>**2.8 Voraussetzungen für die Installation eines eHI-Net-Anschlusses**

Interessierte eHI-Net Teilnehmer müssen vorab den von der SVC vorbereiteten [Erhebungsbogen](https://www.chipkarte.at/cdscontent/?contentid=10007.895377&portal=ecardportal) ausfüllen. Von den darin enthaltenen Informationen werden folgende Daten dem von der Krankenanstalt (KA) angegebenen Provider weitergeleitet:

• Geplantes Netzwerkszenario (Standard- vs. redundante Anbindung)

Das Weiterleiten dieser Informationen gilt nicht als Bestellauftrag.

Vor dem Installationstermin des eHI-Net-Routers muss seitens der KA folgendes vorhanden sein:

- Räumlichkeiten, notwendige Stromanschlüsse und Verkabelung vom Provider-Kabeleingang bis zum Abstellplatz (z.B. Rack-Schrank), wo die gesamte Ausrüstung aufgestellt wird
- Konfigurierte Router bzw. Firewall laut Integrationsszenario
- einen technischen bzw. organisatorischen Ansprechpartner für die Installation

Die SVC muss rechtzeitig dem Provider die benötigten eHI-Net MWD Client-IPs bekannt geben.

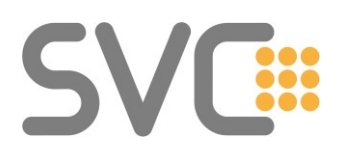

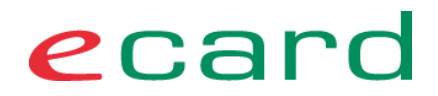

## <span id="page-8-0"></span>**3 HEAL-IX Anschlussinformationen**

Der interessierte Vertragspartner, in der Regel eine Krankenanstalt, bestellt bei seinem HEAL-IX Provider einen Anschluss für das e-card System.

Jegliche Netzwerkkonfiguration, Wartung und Support des VP-Netzwerkes liegen in der Verantwortung des HEAL-IX Nutzers.

## <span id="page-8-1"></span>**3.1 Konfiguration HEAL-IX**

Für die Erreichbarkeit des GINS aus dem HEAL-IX können frei wählbare HEAL-IX IP-Adressen gewählt werden.

Der HEAL-IX Teilnehmer übermittelt der SVC HEAL-IX Source IP-Adressen für Test- und Produktivumgebung aus folgenden Netzwerkbereichen:

Produktiv/VPSWH-Testumgebung:

- 193.46.140.0/24
- 193.46.141.0/24
- 193.46.142.0/24
- $79.174.96.0/19$

Die IP-Adresse muss als Source IP-Adresse in Richtung des e-card Systems verwendet werden.

## <span id="page-8-2"></span>**3.2 QoS im HEAL-IX**

QoS gilt im übertragenen Sinne wie bei [2.7](#page-7-1) [QoS im eHI-Net.](#page-7-1) Die Umsetzung obliegt dem HEAL-IX Netzbetreiber.

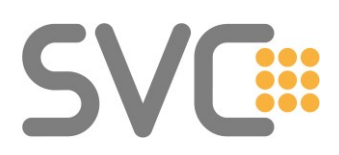

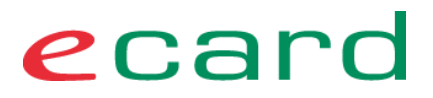

## <span id="page-9-0"></span>**4 Anhang**

## <span id="page-9-1"></span>**4.1 Abkürzungen**

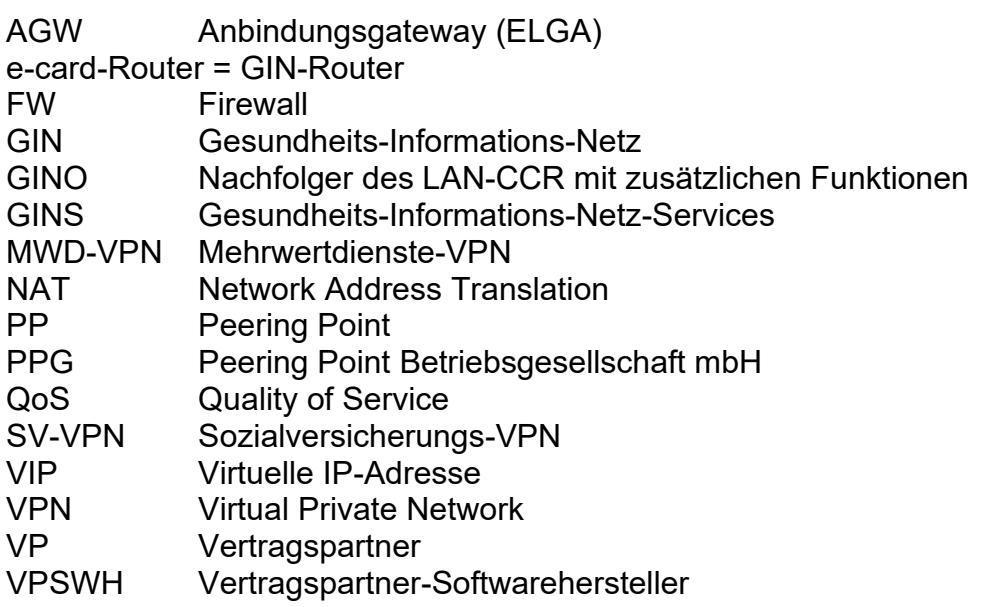